## Download PDF

# MAKE F.I.T. YOUR PURPOSE: INTRODUCING THE FAST IMPLEMENTATION TRACK FOR SAP ERP. DEPLOY ON TIME, WITHIN BUDGET AND FIT FOR PURPOSE.

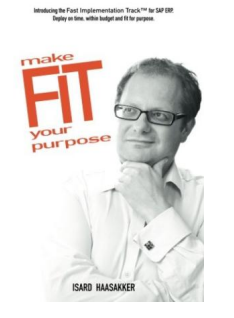

## Read PDF make F.I.T. your purpose: Introducing the Fast Implementation Track for SAP ERP. Deploy on time, within budget and fit for purpose.

- Authored by Mr Isard Haasakker
- Released at-

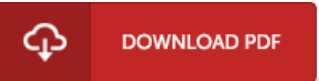

#### Filesize: 4.89 MB

To read the PDF 1le, you will require Adobe Reader software program. You can download the installer and instructions free from the Adobe Web site if you do not have Adobe Reader already installed on your computer. You might download and install and preserve it to your laptop or computer for later ongo through. You should follow the hyperlinkabove to download the e-book.

### Re vie ws

Extremely helpful for all class of folks. It is really simplified but excitement from the 50 percent of your ebook. You wont sense monotony at at any moment of your time (that's what catalogs are for about if you check with me).

#### -- Pro f. Z achary Po llich V

Simply no phrases to clarify. It is really basic but surprises from the 50 percent of the ebook. Once you begin to read the book, it is extremely difficult to leave it before concluding.

-- Mr. No ah Cumme rata IV

These types of publication is the greatest publication available. It really is 1lled with knowledge and wisdom Once you begin to read the book, it is extremely difficult to leave it before concluding.

-- Prof. Lenna Beatty III